## **Inaugurazione MEDIATECA REGIONALE PUGLIESE**

Scritto da www.mediatecapuglia.it Lunedì 04 Marzo 2013 16:10

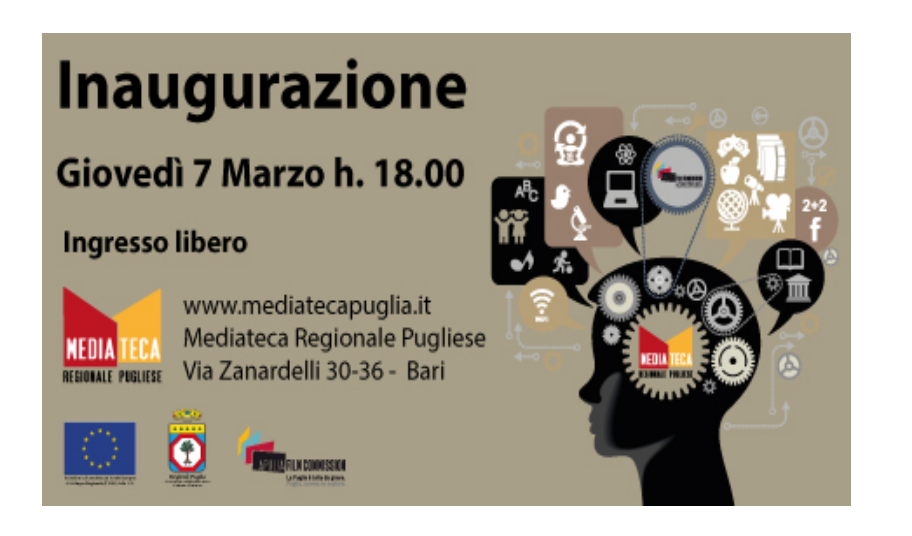

Bring your movie\_condividi il tuo minuto di cinema preferito"

Inaugurazione Mediatecamata per giovedì 7 marzo nello spazio di via Zanardelli 30, a Bari.

Nel segno della relazione preziosissima con gli utenti, la Mediateca in questa giornata sarà innanzi tutto aperta per il Bring your Kid Book ovvero un invito ai cittadini a donare libri per l'infanzia che andranno poi a costituire una vera e propria biblioteca per i bambini che qui potranno trovare libri, fumetti e dvd.

Su questa scia inoltre durante tutta la serata, sullo schermo all'ingresso della Mediateca, saranno proiettati sia i minuti di "cinema preferito", gli "one-minute-movie", che il pubblico vorrà portare e condividere sia una serie di testimonianze video provenienti da sociologi, giornalisti, artisti ai quali lo staff della Mediateca ha posto alcune domande, stesso materiale video che si potrà rintracciare sul sito nella sezione dedicata regionale pugliese

Giovedì 7 marzo h 18.00

Si intitola "Taglio del nastro\_Bring your movie: condividi il tuo one-minute-movie" la serata evento di apertura della Mediateca regionale pugliese, program

, ironicamente, alle "domande improbabili".

Il sociologo Alberto Abruzzese dirà la sua su "Cos'è una mediateca", il filosofo e sociologo Darrik De Kerckhove risponderà al quesito "Cos'è la mediologia", Luca De Gennaro di Mtv si esprimerà su "Cos'è la cross medialità", mentre una vecchia intervista fatta da Enzo Biagi a Pier Paolo Pasolini ricorderà la posizione dello scrittore e regista sui "medium di massa".

http://www.mediatecapuglia.it/inaugurazione-mediateca/

[http://www.youtube.com/watch?v=x7dTzM7OA2A](http://webmaildominiold.aruba.it/cgi-bin/webmail.cgi?cmd=url&xdata=%7E2-e150280259aedb5a4421cc20ed8496abfc95a4f4cf9dddd7a8cdddcac66c686f737400&url=http%213A%212F%212Fwww.mediatecapuglia.it%212Finaugurazione-mediateca%212F)